## **ISTRUZIONI PER DELEGARE UN CONSULENTE ALLA TRASMISSIONE DELLE FATTURE AL SISTEMA TS**

L'INVIO DEI DATI AL MEF PUÒ ANCHE ESSERE DELEGATO A SOGGETTI TERZI ABILITATI (come specificato nel capitolo 4.4.1 del DM 31/7/2015), tra i quali: associazioni di categoria, CAF, consulente contabile ovvero commercialista (soluzione consigliata, verificandone il costo). Se il medico - odontoiatra utilizza documenti fiscali in forma cartacea, i soggetti delegati possono essere individuati solo nell'ambito di coloro che già trattano per conto del medesimo soggetto delegante lo stesso documento fiscale per le altre finalità previste dalla normativa vigente.

## **Per delegare il proprio commercialista occorre acquisirne la disponibilità, PEC e codice fiscale.**

La Delega si effettua attraverso il sistema TS :

Collegarsi alla pagina [www.sistemats.it](http://www.sistemats.it/)

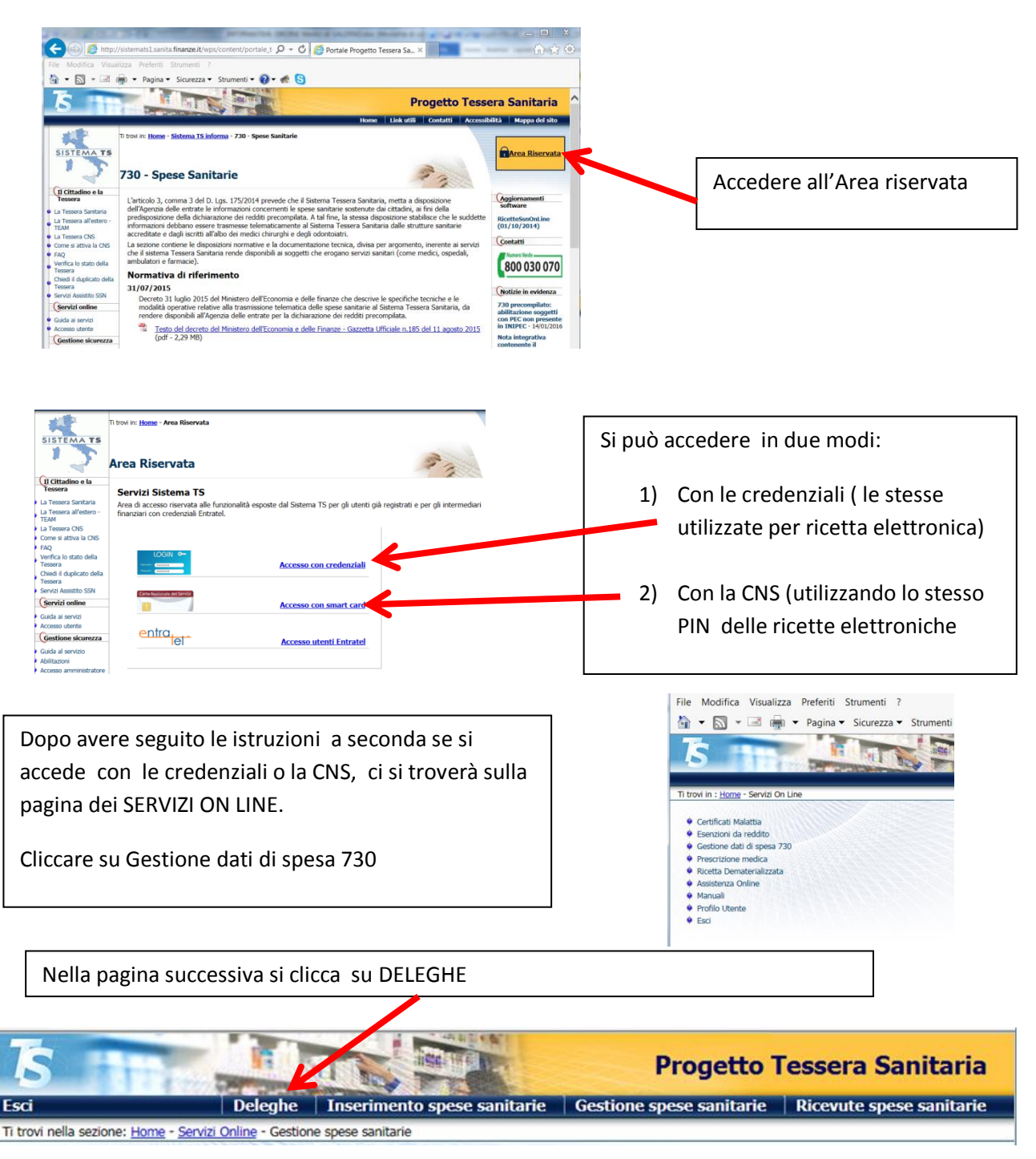

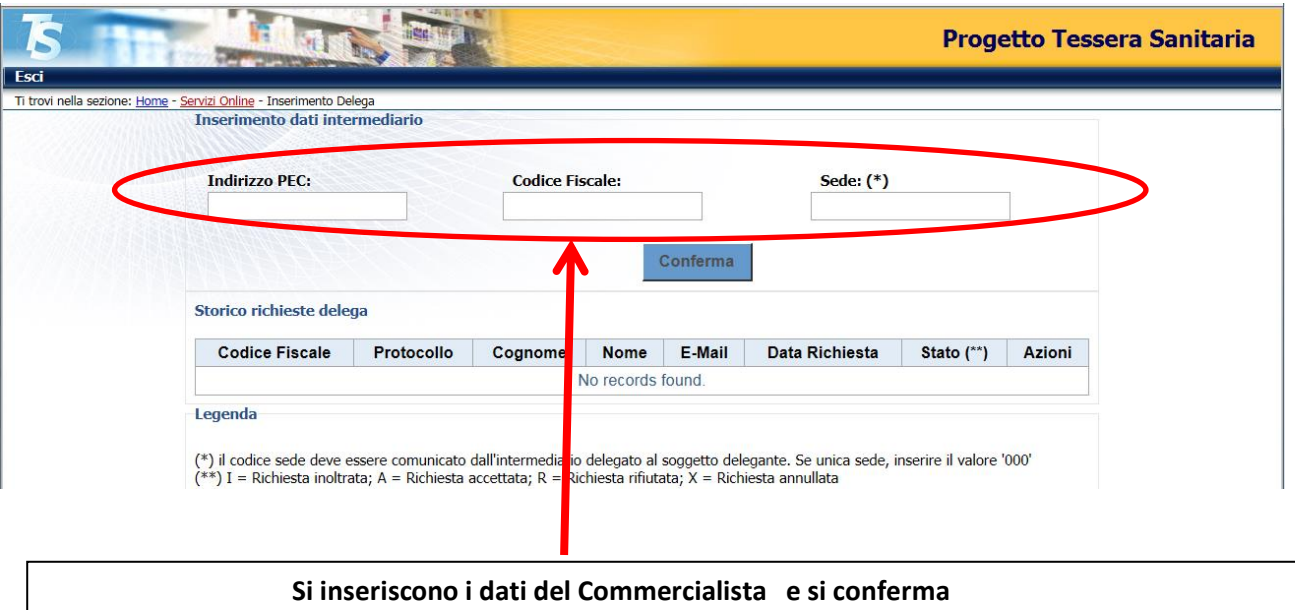

il Sistema TS invierà all'indirizzo di posta certificata del commercialista un link per il perfezionamento del processo di delega (**accettazione da parte del commercialista**).

In tale fase, il commercialista in qualità di delegato, nell'accettare la delega garantisce il rispetto degli standard previsti dall'art. 3, comma 3 del D. Lgs. 175/2014 e riceve automaticamente dal sistema TS la notifica di abilitazione alla trasmissione dei dati di spesa sanitaria per conto del medico o odontoiatra (delegante).

Il sistema TS a fronte del perfezionamento del procedimento inoltra la notifica di abilitazione alla RGS e al medico delegante. **Il commercialista per la trasmissione utilizzerà le proprie credenziali**.

## **Anche in caso di delega il medico rimane responsabile dei dati trasmessi.**